**Centro de Especialización Profesional y Extensión Universitaria**

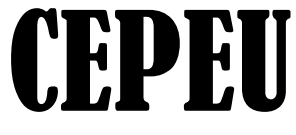

**Centro de Enseñanza de Computación e Informática Con más de 25 años al servicio del País Local 1: Estados Unidos 824 C/. Fulgencio R, Moreno Tel-Fax: 202-146; Tel-Fax: 202-211 Cel. (0982) 931-492**

Web: [www.cepeu.edu.py](http://www.cepeu.edu.py/) Email: cepeu@cepeu.edu.py

# AUXILIAR CONTABLE COMPUTARIZADO

# Duración: 6 Meses

# **Inscripción: 100.000 Gs. Mensualidad: 150.000 Gs. Contado: 880.000 Gs.**

#### Los Módulos que se Incluyen esta Carrera son:

1.-Planilla electrónica aplicativa a la contabilidad en el poderoso programa más utilizada en la empresa moderna: Microsoft Excel 2013, Impresión general de planillas Electrónicas del Ámbito Contable.

2.-Redacción de documentos obligatorios y secundarios de la contabilidad.

a). -Construcción del Patrimonio y el inventario de una empresa (documentos realizados para empresas, modelos de inventarios y borradores de inventarios).

b). -La Cuenta y la Apertura de la cuenta (Orígenes, género y categoría de las cuentas contables: cuentas del Activos y pasivos. Estados de Resultados Positivos y Negativos).

c). - Asientos de las Cuentas en el Libro Diario. (Borrador de Operaciones y Planillas de Cálculos Auxiliares. Cálculos Matemáticos Mercantiles y Financieros: Auto sumas, Promedios, Porcentajes, depreciaciones y reevalúos).

d). - Mayorización de las Cuentas: traslado de las cuentas del Libro Diario al DEBE Y HABER, del Libro Mayor. Conceptos generales de los Saldos deudores y Acreedores.

e). -Construcción del Balance de Comprobación de Sumas y Saldos, redactado en forma práctica de los resultados del Libro Mayor. Conceptos generales acerca de las Pérdidas y Ganancias de la Empresa. Saldos Deudores y Saldos Acreedores.

f). -Elaboración de Documentos Comunes de Contabilidad: recibos, Facturas: Contado y Crédito, Amortización de Facturas Crédito, Presupuestos, Remisiones, Informe de Gastos, Etc.

g). -Aplicación de Base de Datos y Planilla Electrónica: Aplicado al Control de Stock con Aplicación de Fórmulas Matemáticas y Financieras Contables. Tablas, Formularios, Consultas, informes y Macros

h). -Impuesto al Valor Agregado IVA. Llenado y presentación correcta del Formulario IVA, Impuesto al Tributo Único, Impuesto a la Renta, Elaboración y Presentación de los libros de Compra y Venta de la Empresa. 3.- Programas de Contabilidad a estudiar: Contasol, Ábaco, Edydsy y Start Soft programas paraguayos de contabilidad Computarizada.

# **HORARIOS DE CLASES**

## **1.-HORARIOS DE 3 VECES POR SEMANA (2 Horas x CLASE)**

**LUNES, MIÉRCOLES Y JUEVES**

**MAÑANA: 08:00 Hrs. a 10:00 Hrs.-10:00 Hrs. a 12:00 Hrs.- TARDE: 15:00 Hrs. a 17:00 Hrs.-**

**NOCHE: 18:00 Hrs. a 20:00Hrs.-**

## **2.- HORARIOS DE 2 VECES POR SEMANA ( 3 HORAS x CLASE)**

#### **MARTES y JUEVES**

**MAÑANA 08:00 Hrs. a 11:00 Hrs. TARDE 14:00 Hrs. a 17:00 Hrs. (martes) 15:00 Hrs. a 18:00 Hrs. (jueves)**

#### **3.- HORARIOS DE SOLO UNA VEZ POR SEMANA (4 HORAS x CLASE) SOLO LOS VIERNES:** MAÑANA 08:00 Hrs. a 12:00 Hrs.

**SOLO LOS SÁBADOS: MAÑANA 08:00 Hrs. a 12:00 Hrs. TARDE 14:00 Hrs. a 18:00 Hrs.**

Nota: Los cursos de solo los Sábados o solo Viernes se extienden 1 o 2 meses más.

**Requisitos para la inscripción: 1.- 2 (Dos) Foto carnet.**

 **2.- 1 (Una Fotocopia de Cédula)**

 **3.- Matrícula y 1ra.Mensualidad**

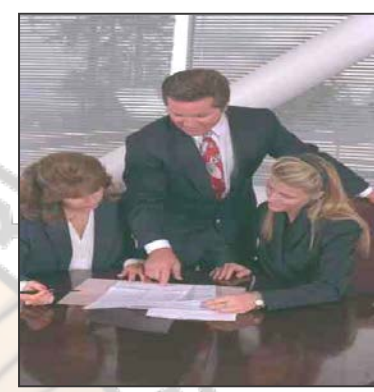